Документ подписан простой электронной подписью Информация о владельце: ФИО: Беспалов Владимир Александрович Должность: Ректор МИЭТ

Дата подписания: 01.09.2023 15:06:0Министерство науки и высшего образования Российской Федерации Уникальный программный ключ: ef5a4fe6ed0ffdf3f1a49d6ad1b49464dc1bf7354f736d76c8f8bea882b8d602 «Московский институт электронной техники»

# УТВЕРЖДАЮ Проректор по/учебной работе И.Г. Игнатова ufor 2020 г. M.H.

# РАБОЧАЯ ПРОГРАММА УЧЕБНОЙ ДИСЦИПЛИНЫ

«Методы обработки сигналов в телекоммуникационных системах»

11.04.02 «Инфокоммуникационные технологии и системы связи» Направленность (профиль) — «Информационные сети и телекоммуникации»

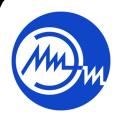

 ДОКУМЕНТ ПОДПИСАН ЭЛЕКТРОННОЙ ПОДПИСЬЮ

Сертификат: 021B3F91004AAD61874DBC90987DB30618 Владелец: Беспалов Владимир Александрович Действителен: с 17.06.2021 до 17.06.2022

Москва 2020

# **1. ПЕРЕЧЕНЬ ПЛАНИРУЕМЫХ РЕЗУЛЬТАТОВ ОБУЧЕНИЯ**

Дисциплина участвует в формировании следующих компетенций образовательной программы:

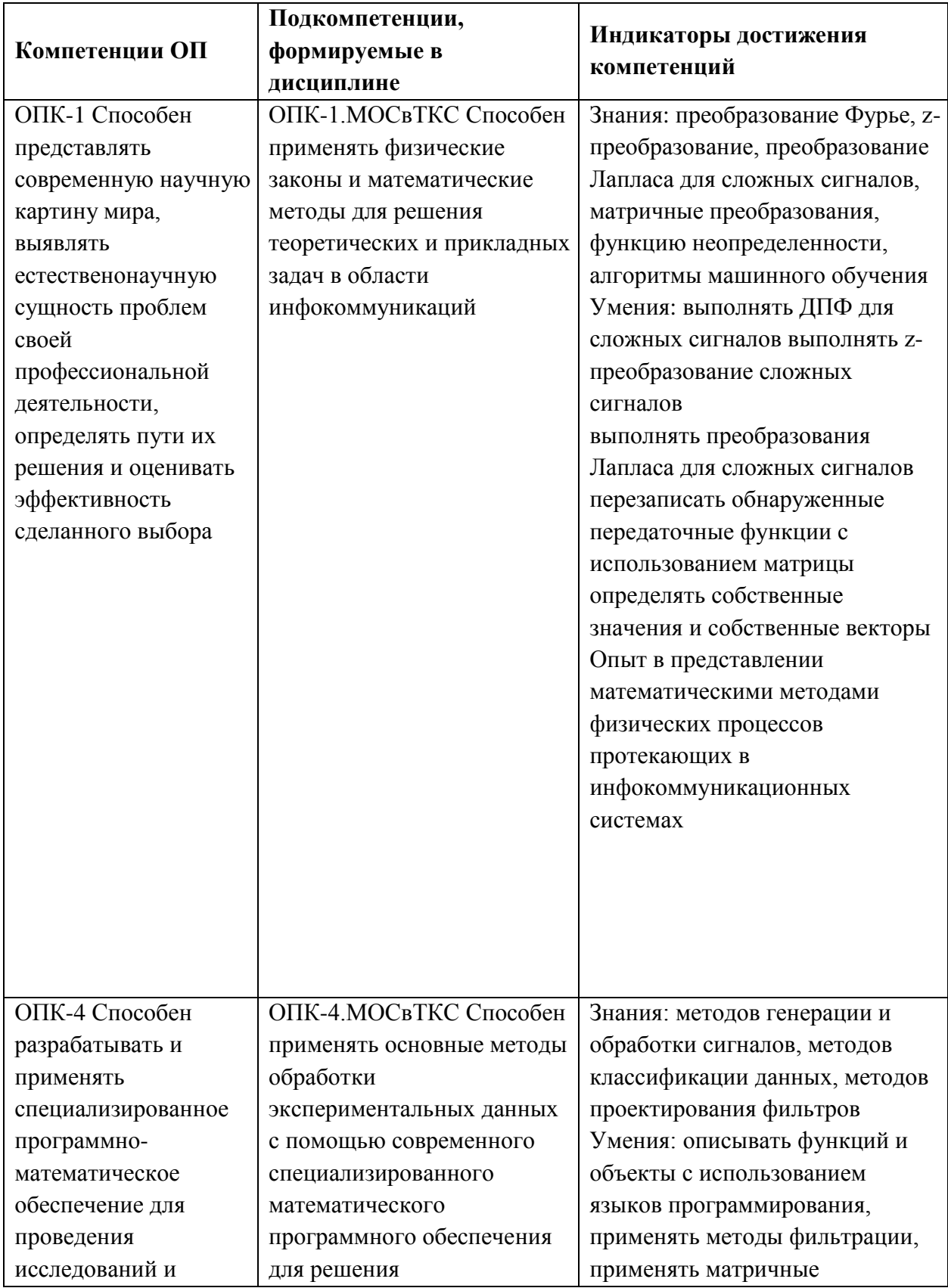

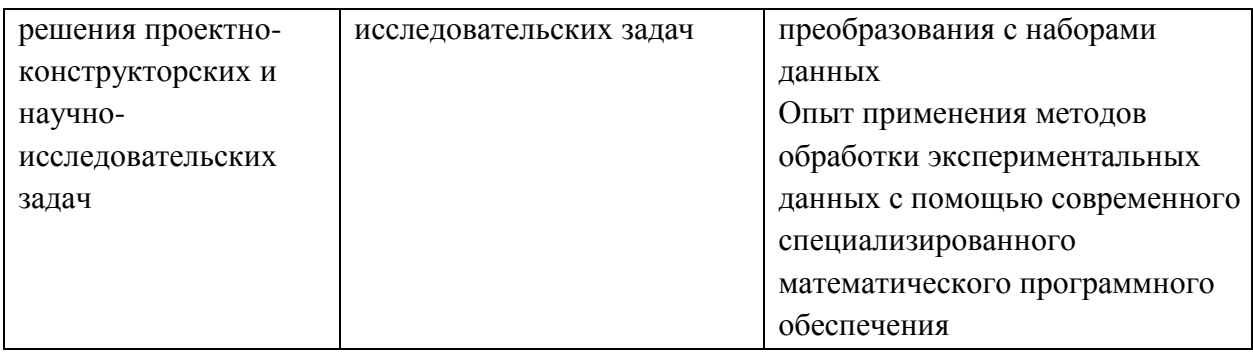

# **2. МЕСТО ДИСЦИПЛИНЫ В СТРУКТУРЕ ОБРАЗОВАТЕЛЬНОЙ ПРОГРАММЫ**

Дисциплина входит в обязательную часть Блока 1 «Дисциплины (модули)» образовательной программы.

Входные требования к дисциплине – обучающийся должен быть способен использовать положения, законы и методы естественных наук и математики для решения задач инженерной деятельности, применять методы поиска, хранения, обработки, анализа и представления в требуемом формате информации из различных источников и баз данных, соблюдая при этом основные требования информационной безопасности, осуществлять поиск, критический анализ и синтез информации, применять системный подход для решения поставленных задач*.*

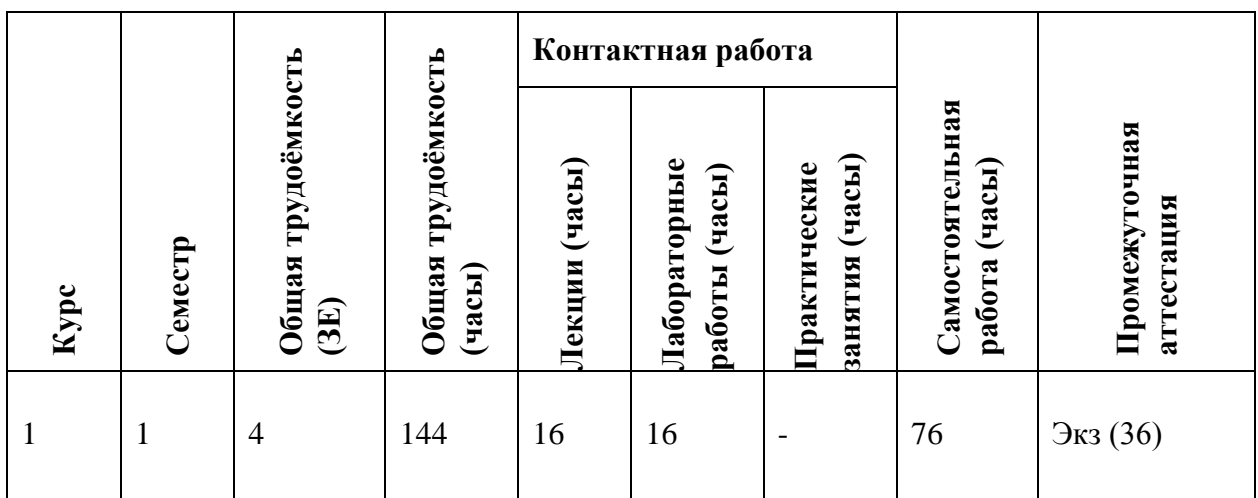

#### **3. ОБЪЕМ ДИСЦИПЛИНЫ И ВИДЫ УЧЕБНОЙ РАБОТЫ**

# **4. СОДЕРЖАНИЕ ДИСЦИПЛИНЫ**

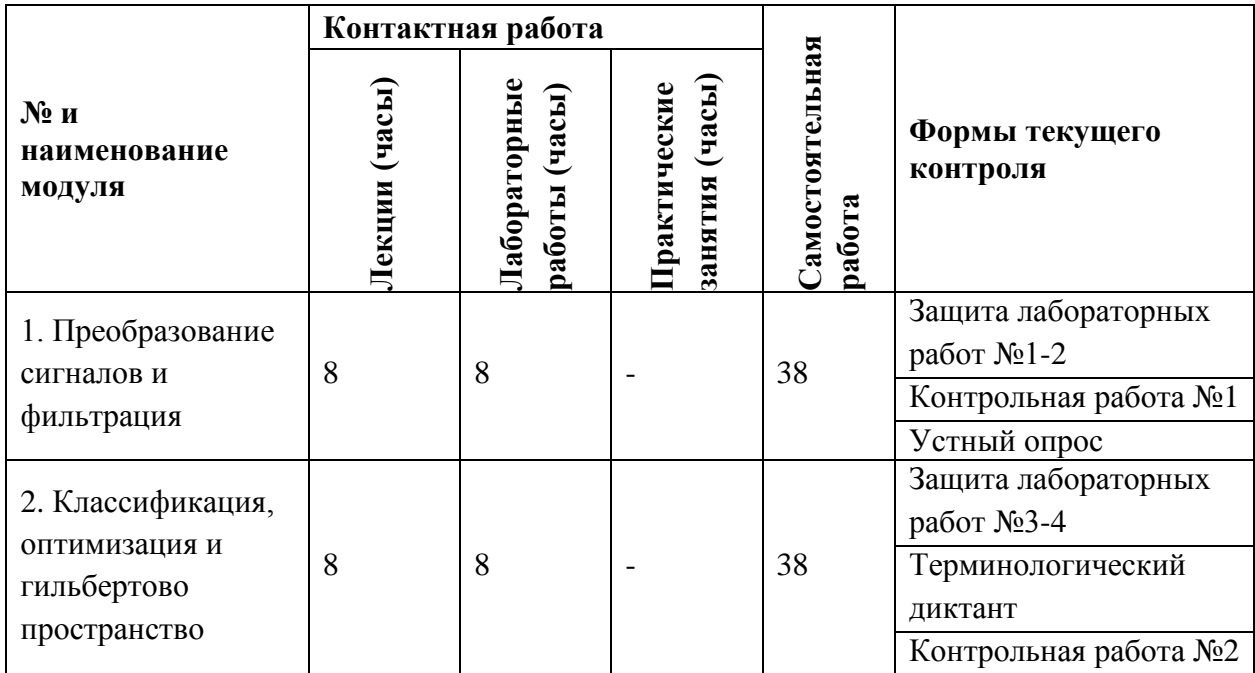

# **4.1. Лекционные занятия**

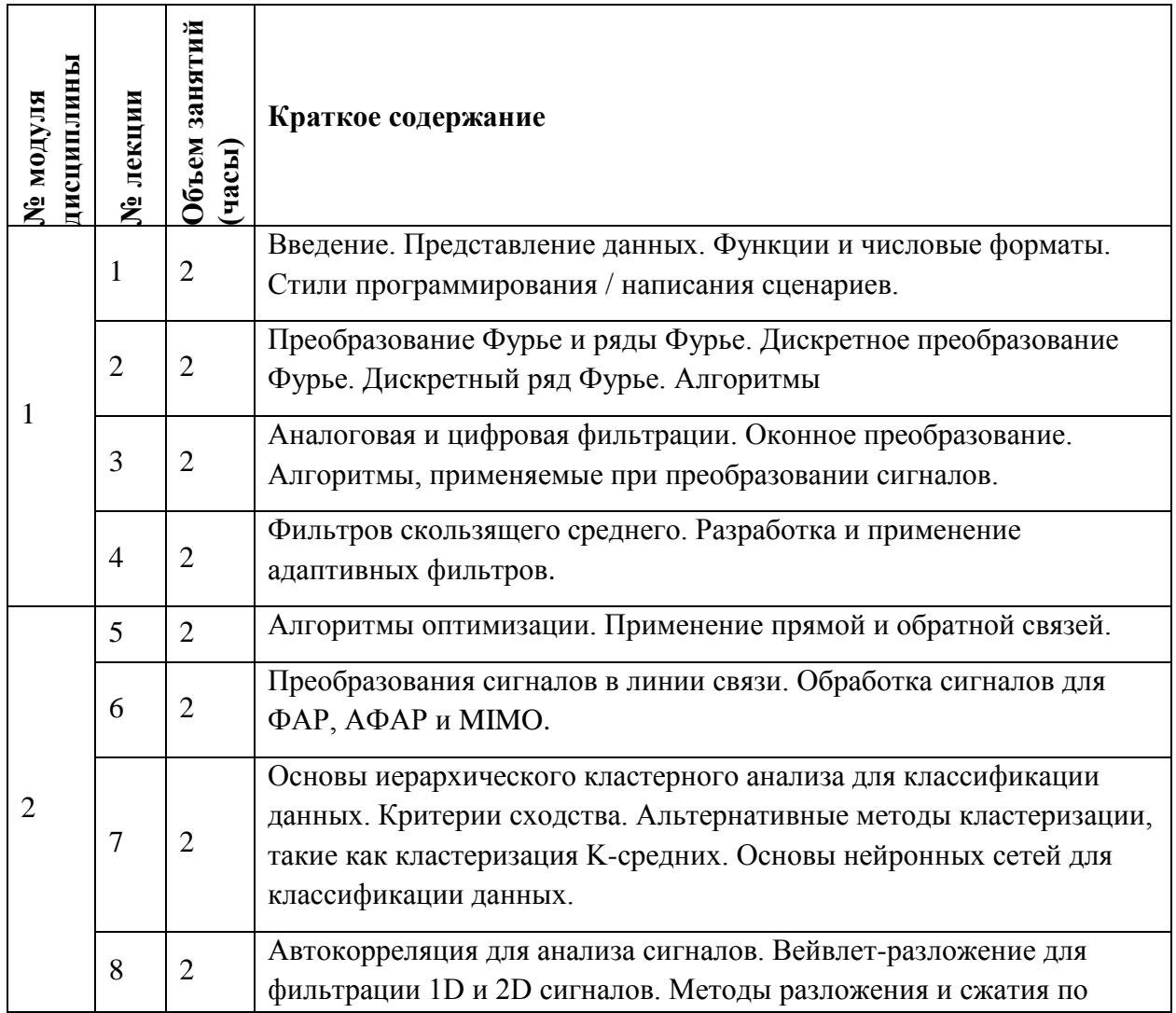

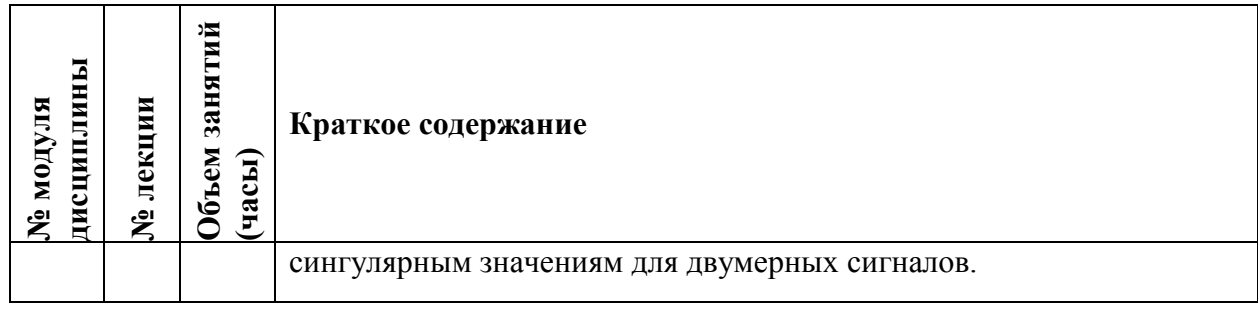

# **4.2. Практические занятия**

Не предусмотрены

# **4.3. Лабораторные работы**

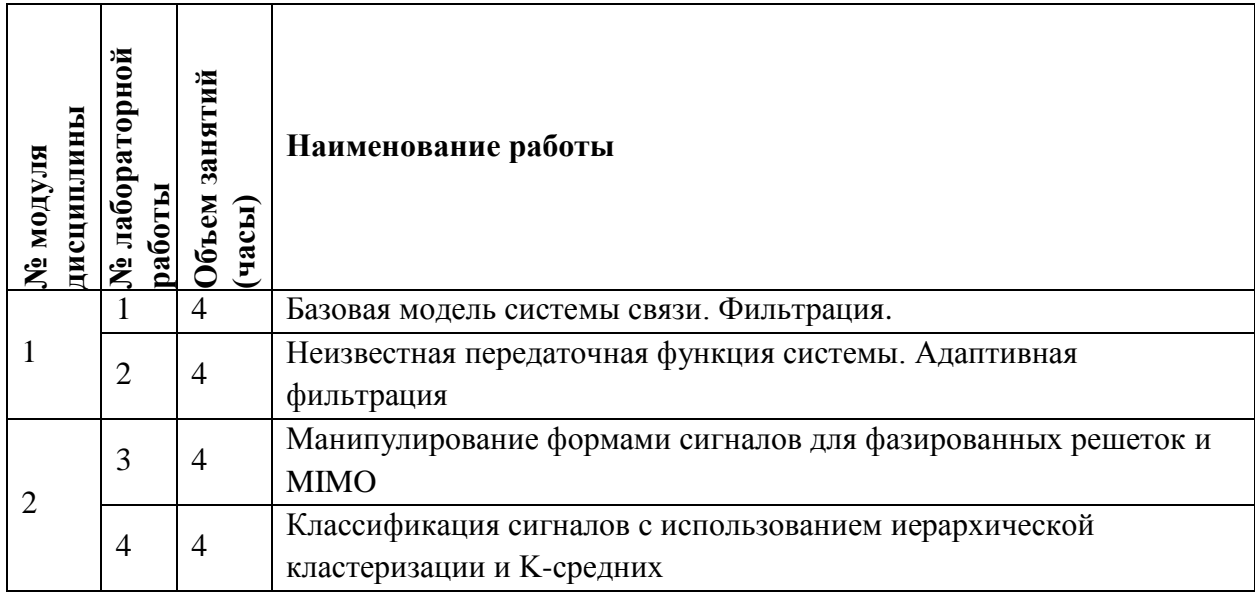

### **4.4. Самостоятельная работа студентов**

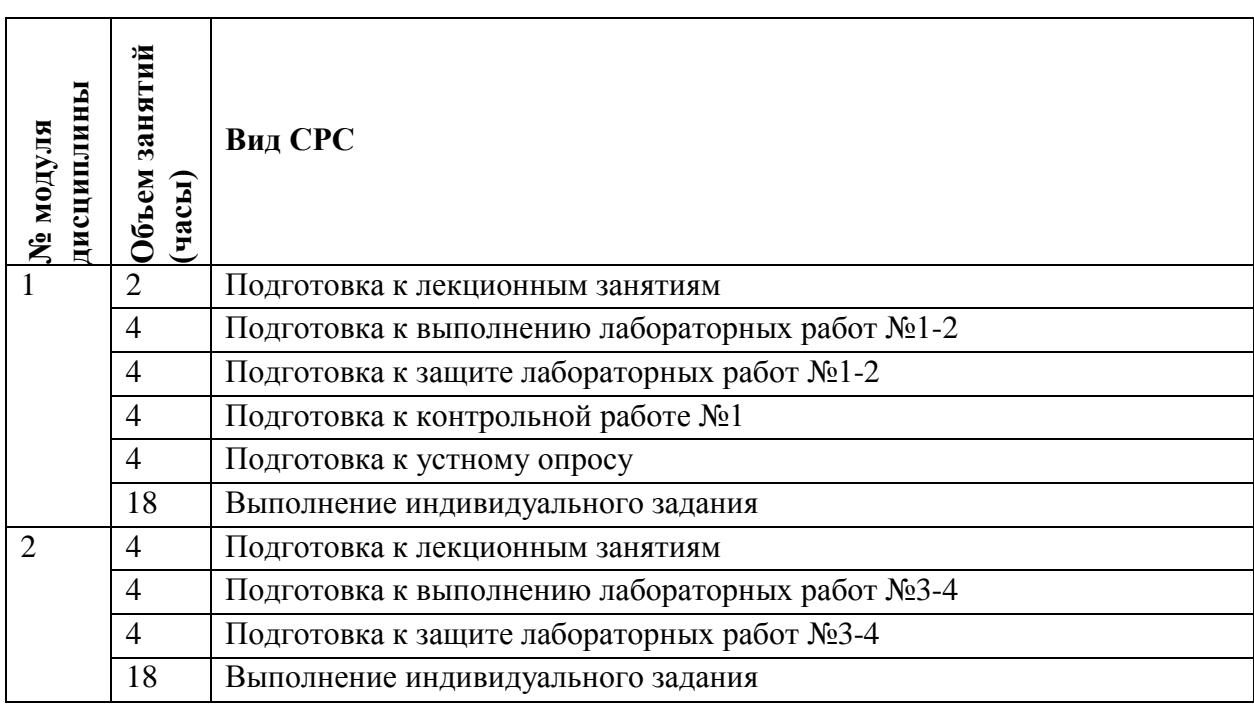

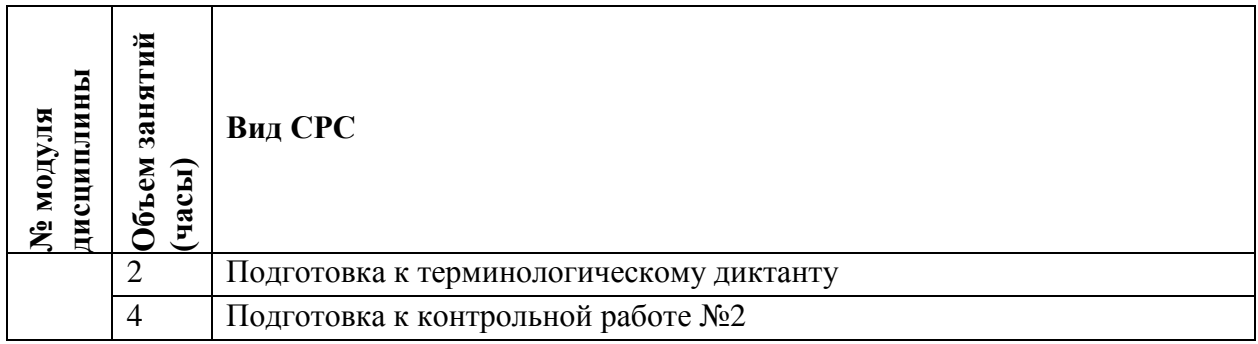

#### **4.5. Примерная тематика курсовых работ (проектов)**

Не предусмотрены

# **5. ПЕРЕЧЕНЬ УЧЕБНО-МЕТОДИЧЕСКОГО ОБЕСПЕЧЕНИЯ ДЛЯ САМОСТОЯТЕЛЬНОЙ РАБОТЫ**

Учебно-методическое обеспечение для самостоятельной работы студентов в составе УМК дисциплины (ОРИОКС// URL: , [http://orioks.miet.ru/\)](http://orioks.miet.ru/):

Методические указания студентам

**Модуль 1 «**Преобразование сигналов и фильтрация**»**

 материалы для подготовки к контрольной работе №1: тексты лекций, презентации лекций,

 $\checkmark$  материалы для подготовки к лабораторным работам №1-2: методические пособия по лабораторным работам курса,

учебная литература по дисциплине для подготовки к устному опросу,

материалы для выполнения индивидуального задания

**Модуль 2 «**Классификация, оптимизация и гильбертово пространство**»**

 материалы для подготовки к контрольной работе №2: тексты лекций, презентации лекций.

 $\checkmark$  материалы для подготовки к лабораторным работам №3-4: методические пособия по лабораторным работам курса,

учебная литература по дисциплине для подготовки к терминологическому диктанту,

 $\checkmark$  материалы для выполнения индивидуального задания.

### **6. ПЕРЕЧЕНЬ УЧЕБНОЙ ЛИТЕРАТУРЫ**

#### **Литература**

1. Цифровая обработка сигналов в LabVIEW: Учебно-методическое пособие / К.С. Лялин, В.И. Орешкин, В.К. Цветков; Министерство образования и науки РФ, Национальный исследовательский университет "МИЭТ". - М.: МИЭТ, 2020. - 72 с. - Имеется электронная версия издания.

2. Цифровая обработка сигналов [Электронный ресурс]: Учебное пособие по дисциплине "Цифровая обработка сигналов" / Ю.Н. Матвеев [и др.]. - СПб.: СПбНИУ ИТМО, 2013. - 166 с. - URL: http://window.edu.ru/resource/718/79718 - (дата обращения: 21.12.2020).

3. Основы теории цифровой обработки сигналов : учебное пособие / С. В. Умняшкин. - 5 е изд., испр. и доп. - Москва : Техносфера, 2019. - 550 с. - (Мир цифровой обработки). - URL: https://e.lanbook.com/book/140543 (дата обращения: 21.12.2020).

4. Джиган В.И. Адаптивные алгоритмы и устройства радиотехнических систем : Учеб. пособие / В.И. Джиган; Министерство образования и науки РФ, Национальный исследовательский университет "МИЭТ". - М. : МИЭТ, 2016. - 104 с. - Имеется электронная версия издания. - ISBN 978-5-7256-0834-2

5. Справочник по радиолокации : В 2- кн. Кн. 2 / Под ред. М.И. Сколника; Пер. с англ. под общ. ред. В.С. Вербы. - М. : Техносфера, 2014. - 680 с. - ISBN 978-5-94836-381-3 : 980-00 6. Дятлов А.П. Корреляционная обработка широкополосных сигналов в автоматизированных комплексах радиомониторинга / А.П. Дятлов, Б.Х. Кульбикаян. - М. : Горячая линия-Телеком, 2013. - 332 с. - URL: https://e.lanbook.com/book/55665 (дата обращения: 21.12.2020)

7. Джиган, В. И. Адаптивная фильтрация сигналов: теория и алгоритмы / В. И. Джиган. - Москва : Техносфера, 2013. - 528 с. - (Мир цифровой обработки). - URL: https://e.lanbook.com/book/73518 (дата обращения: 21.12.2020)

#### **Нормативная литература**

1. ГОСТ 17657-79 Передача данных. Термины и определения.

2. ГОСТ Р 56159-2014 Решетки антенные приемные с цифровой обработкой сигналов и их характеристики. Основные параметры. Технические требования

3. ГОСТ 22670-77 Сеть связи цифровая интегральная

#### **Периодические издания**

1. ЦИФРОВАЯ ОБРАБОТКА СИГНАЛОВ. - Москва: РНТОРЭС им. А. С. Попова

2. ЭЛЕКТРОСВЯЗЬ: Научно-технический журнал / Региональное Содружество в области связи; Российское научно-техническое общество радиотехники, электроники и связи им. А.С. Попова; Международная академия связи; ООО "ИНФО-ЭЛЕКТРОСВЯЗЬ". - М. : ИНФО-ЭЛЕКТРОСВЯЗЬ, 1933 - .URL: [https://elibrary.ru/title\\_about\\_new.asp?id=8294](https://elibrary.ru/title_about_new.asp?id=8294) Режим доступа: для авторизированных пользователей МИЭТ

3. IEEE Transactions on Signal Processing <https://ieeexplore.ieee.org/xpl/RecentIssue.jsp?punumber=78> 4. IEEE Transactions on Image Processing

<https://ieeexplore.ieee.org/xpl/RecentIssue.jsp?punumber=83>

5. IEEE Signal Processing Letters https://ieeexplore.ieee.org/xpl/RecentIssue.jsp?punumber=97

# **7. ПЕРЕЧЕНЬ ПРОФЕССИОНАЛЬНЫХ БАЗ ДАННЫХ, ИНФОРМАЦИОННЫХ СПРАВОЧНЫХ СИСТЕМ**

1. ФГУП ВНИИФТРИ: научно-исследовательский институт физико-технических и радиотехнических измерений: сайт. – URL: [http://www.vniiftri.ru](http://www.vniiftri.ru/) (дата обращения: 21.12.2020). - Режим доступа: свободный.

2. eLIBRARY.RU: Научная электронная библиотека: cайт. - Москва, 2000 - URL: https://www.elibrary.ru/defaultx.asp (дата обращения: 21.12.2020). - Режим доступа: для зарегистрированных пользователей.

3. Юрайт: Электронно-библиотечная система: образовательная платформа. - Москва, 2013 URL: https://urait.ru/ (дата обращения: 21.12.2020); Режим доступа: для авторизированных пользователей МИЭТ.

4. Scopus: экспертно кураторская база данных рефератов и цитат: сайт. – Elsevier, 2020. - URL: [http://www.scopus.com](http://www.scopus.com/) (дата обращения: 21.12.2020).

5. IEEE/IET Electronic Library (IEL) [Электронный ресурс] = IEEE Xplore: Электронная библиотека. - USA; UK, 1998-. - URL: <https://ieeexplore.ieee.org/Xplore/home.jsp> (дата обращения: 21.12.2020). - Режим доступа: из локальной сети НИУ МИЭТ в рамках проекта "Национальная подписка".

6. Международный союз электросвязи: специализированное учреждение ООН: сайт. – URL: https://www.itu.int/ru/Pages/default.aspx (дата обращения: 21.12.2020). - Режим доступа: свободный.

7. 3GPP: Партнерский проект 3-го поколения: сайт. – URL:<https://www.3gpp.org/> (дата обращения: 21.12.2020). - Режим доступа: свободный.

#### **8. ОБРАЗОВАТЕЛЬНЫЕ ТЕХНОЛОГИИ**

В ходе реализации обучения используется **смешанное обучение**, основанное на интеграции технологий традиционного и электронного обучения, замещении части традиционных учебных форм занятий формами и видами взаимодействия в электронной образовательной среде.

Освоение образовательной программы обеспечивается ресурсами электронной информационно-образовательной среды ОРИОКС.

Применяются следующие **модели обучения:** гибкая модель.

Для взаимодействия студентов с преподавателем используются сервисы обратной связи: разделы ОРИОКС: «Новости», «Домашние задания», «Обратная связь» и «Учебное портфолио», электронная почта, социальные сети.

В процессе обучения при проведении занятий и для самостоятельной работы используются **внутренние электронные ресурсы** в формах видеолекций, внутренних онлайн-курсов (в среде Moodle), тестирования в ОРИОКС и MOODLe.

При проведении занятий и для самостоятельной работы используются **внешние электронные ресурсы** в формах: курсы по обработке сигналов [https://openedu.ru/course/eltech/DSP/,](https://openedu.ru/course/eltech/DSP/) курсы по прикладному программированию на языке python https://openedu.ru/course/urfu/PYAP/.

### 9. МАТЕРИАЛЬНО-ТЕХНИЧЕСКОЕ ОБЕСПЕЧЕНИЕ ДИСЦИПЛИНЫ

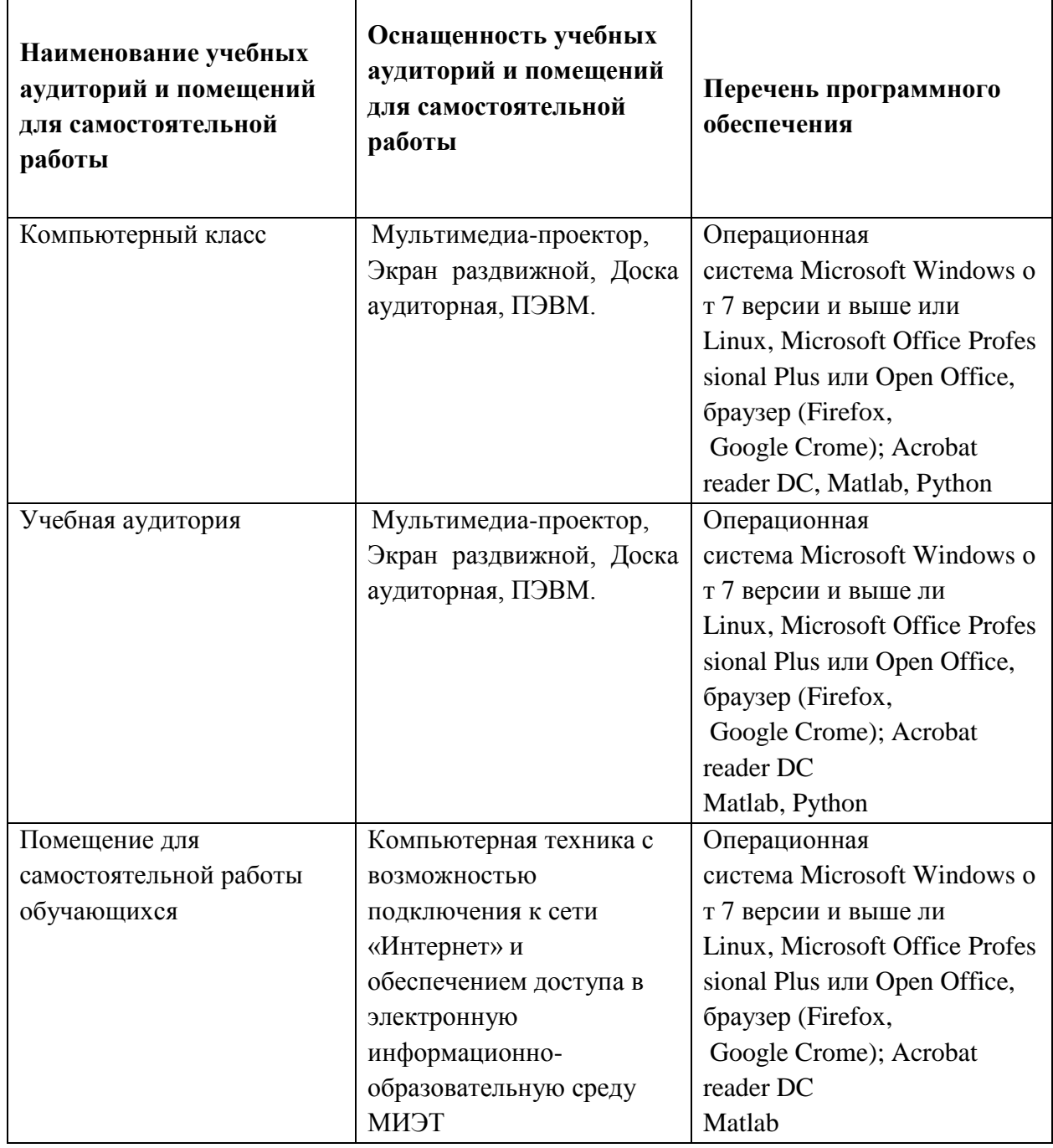

# 10. ФОНДЫ ОЦЕНОЧНЫХ СРЕДСТВ ДЛЯ ПРОВЕРКИ СФОРМИРОВАННОСТИ КОМПЕТЕНЦИЙ/ПОДКОМПЕТЕНЦИЙ

1. ФОС по подкомпетенции ОПК- 1. МОСвТКС «Способен применять физические законы и математические методы для решения теоретических и прикладных задач в области инфокоммуникаций».

2. ФОС по компетенции/подкомпетенции ОПК- 4. МОСвТКС «Способен применять основные методы обработки экспериментальных данных с помощью современного специализированного математического программного обеспечения для решения исследовательских задач».

Фонды оценочных средств представлены отдельными документами и размещены в составе УМК дисциплины электронной информационной образовательной среды ОРИОКС// URL:<http://orioks.miet.ru/>**.**

### **11. МЕТОДИЧЕСКИЕ УКАЗАНИЯ ДЛЯ ОБУЧАЮЩИХСЯ ПО ОСВОЕНИЮ ДИСЦИПЛИНЫ**

#### **11.1. Особенности организации процесса обучения**

Дисциплина «Методы обработки сигналов в телекоммуникационных системах» посвящена описанию типовых методов обработки сигналов в современных телекоммуникационных системах. В дисциплине рассматриваются методы и подходы, доступные как разработчиками новых телекоммуникационных устройств и систем, так и решающие задачи совершенствования систем передачи информации. Целью дисциплины является формирование способностей применять физические законы и математические методы для решения теоретических и прикладных задач в области инфокоммуникаций, а так же применять основные методы обработки экспериментальных данных с помощью современного специализированного математического программного обеспечения для решения исследовательских задач.

По дисциплине подготовлены краткие конспекты лекций в виде презентационного материала и подготовлена рекомендуемая литература, указанная в разделе 6.

Подготовка к лабораторной работе включает следующие элементы самостоятельной деятельности: четкое представление цели и задач поставленных в лабораторной работе; выделение навыков умственной, аналитической, научной деятельности, которые станут результатом предстоящей работы.

Для подготовки к лекционным занятиям студентам необходимо готовить конспект. Подготовка конспекта способствует грамотному изложению теории и практических вопросов в письменной форме в виде конспекта. Конспект — письменный текст, систематически, кратко, логично и связно передающий содержание основного источника информации (статьи, книги, лекции и др.).

Защита лабораторных работ направлена на систематизацию и закрепление полученных теоретических знаний и практических умений обучающихся.

Контрольная работа назначается после изучения определенного раздела (разделов) дисциплины и представляет собой совокупность развернутых ответов или решенных задач.

Для подготовки к терминологическому диктанту студент осуществляет сбор и систематизацию понятий или терминов, объединенных общей специфической тематикой, по одному либо нескольким источникам.

Индивидуальное задание направлено на формирование умения анализировать в короткие сроки большой объем неупорядоченной информации, принятие решений в условиях недостаточной информации. Задание формулируется на основе индивидуальной подготовки студентов.

### 11.2. Система контроля и оценивания

Для оценки успеваемости студентов по дисциплине используется накопительная балльная система.

Баллами оцениваются: выполнение каждого контрольного мероприятия в семестре (в сумме 40 баллов), выполнение индивидуального задания (в сумме 30 баллов) и сдача экзамена (30 баллов).

По сумме баллов выставляется итоговая оценка по предмету. Структура и график контрольных мероприятий доступен в ОРИОКС// URL: http://orioks.miet.ru/.

#### РАЗРАБОТЧИК:

 $\left\langle \right\rangle$ /A.T. Тимошенко/

Доцент кафедры ТКС, к.т.н.

Рабочая программа дисциплины «Методы обработки сигналов в телекоммуникационных системах» по направлению подготовки 11.04.02 «Инфокоммуникационные технологии и «Информационные (профилю) сети  $\, {\bf H}$ связи», направленности системы телекоммуникации» разработана на кафедре ТКС и утверждена на заседании Ученого совета кафедры 25. 12 2020 года, протокол №  $\triangleright$ 

Заведующий кафедрой ТКС

/А.А. Бахтин/

#### ЛИСТ СОГЛАСОВАНИЯ

Рабочая программа согласована с Центром подготовки к аккредитации и независимой оценки качества

Начальник АНОК

 $\n *M.M. Hukynина* /$ 

Рабочая программа согласована с библиотекой МИЭТ

 $\int$ Директор библиотеки  $\frac{\partial \mu}{\partial \phi}$  /Т.П. Филиппова